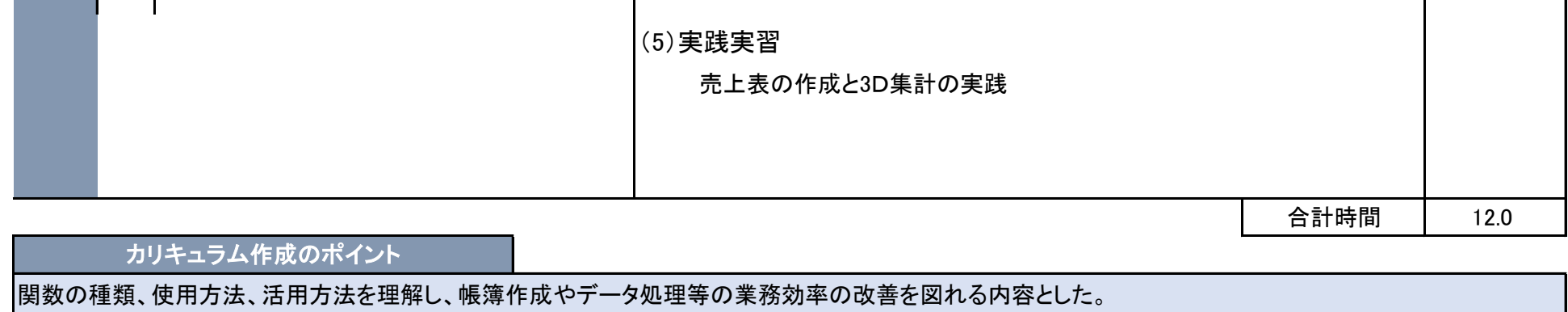

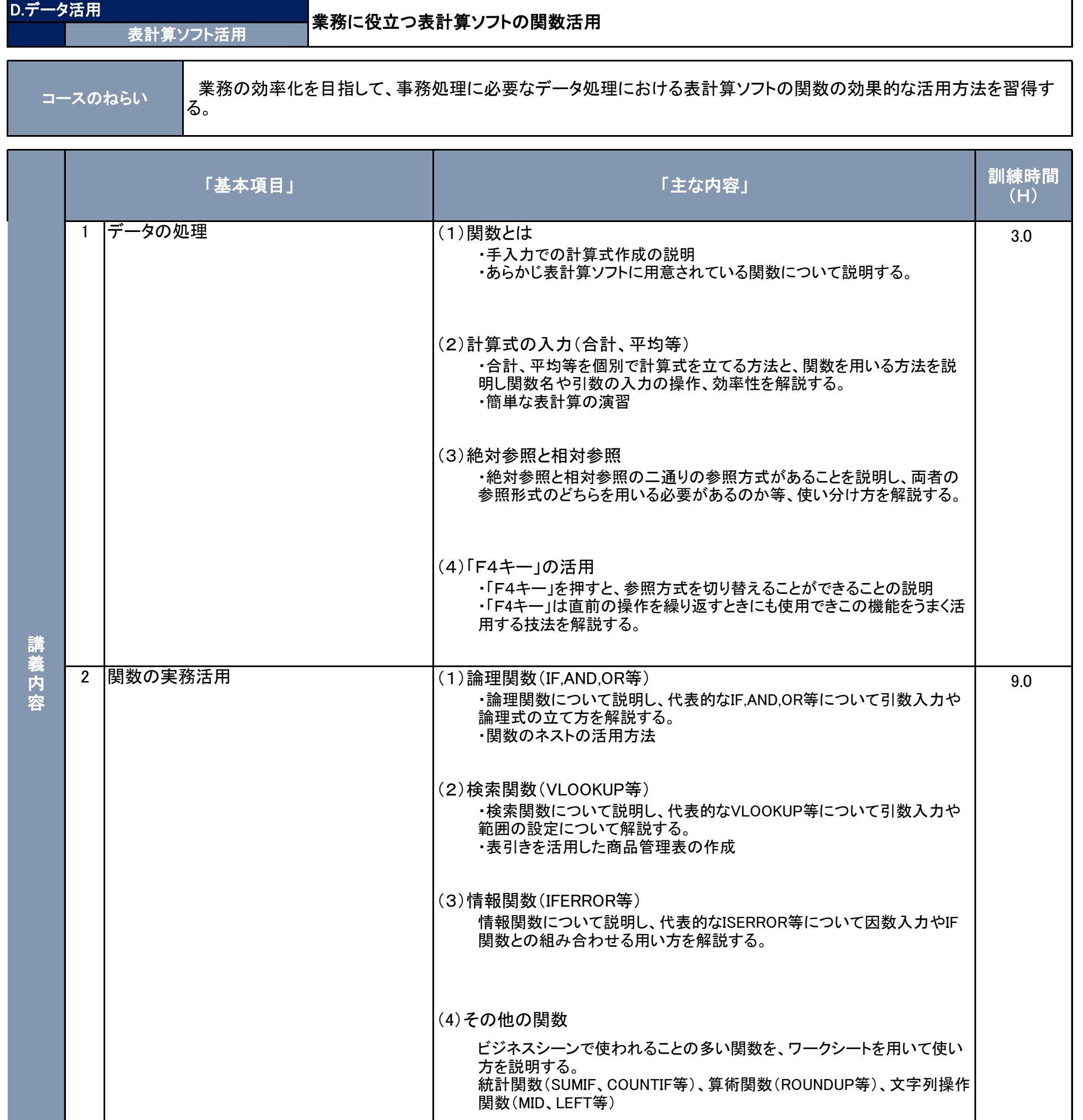

## カリキュラム

機構施設名: 沖縄職業能力開発促進センター 実施機関名: 株式会社 大賀企画